**CS 33** 

Signals Part 2

#### **Previous Quiz**

This program is guaranteed to print "success!".

- a) no
- b) yes

```
signal (SIGALRM, RespondToSignal);
struct timeval waitperiod = {0, 1000};
      /* seconds, microseconds */
struct timeval interval = {0, 0};
struct itimerval timerval;
timerval.it value = waitperiod;
timerval.it interval = interval;
setitimer (ITIMER REAL, &timerval, 0);
      /* SIGALRM sent in ~one millisecond */
pause(); /* wait for it */
printf("success!\n");
```

#### **Masking Signals**

```
setitimer(ITIMER_REAL, &timerval, 0);
    /* SIGALRM sent in ~one millisecond */
```

#### No signals here, please!

```
pause(); /* wait for it */
```

#### **Masking Signals**

#### mask SIGALRM

```
setitimer(ITIMER_REAL, &timerval, 0);
    /* SIGALRM sent in ~one millisecond */
```

#### No signals here

unmask and wait for SIGALRM

#### **Doing It Safely**

```
sigset t set, oldset;
sigemptyset(&set);
sigaddset(&set, SIGALRM);
sigprocmask(SIG BLOCK, &set, &oldset);
      /* SIGALRM now masked */
setitimer(ITIMER REAL, &timerval, 0);
      /* SIGALRM sent in ~one millisecond */
sigsuspend(&oldset); /* unmask sig and wait */
/* SIGALRM masked again */
sigprocmask(SIG SETMASK, &oldset, (sigset t *)0);
      /* SIGALRM unmasked */
printf("success!\n");
```

#### **Signal Sets**

To clear a set:

```
int sigemptyset(sigset_t *set);
```

To add or remove a signal from the set:

```
int sigaddset(sigset_t *set, int signo);
int sigdelset(sigset_t *set, int signo);
```

Example: to refer to both SIGHUP and SIGINT:

```
sigset_t set;
sigemptyset(&set);
sigaddset(&set, SIGHUP);
sigaddset(&set, SIGINT);
```

#### Masking (Blocking) Signals

- used to examine or change the signal mask of the calling process
  - » how is one of three commands:
    - SIG\_BLOCK
      - the new signal mask is the union of the current signal mask and set
    - SIG\_UNBLOCK
      - the new signal mask is the intersection of the current signal mask and the complement of set
    - SIG\_SETMASK
      - the new signal mask is set

#### Signal Handlers and Masking

- What if a signal occurs while a previous instance is being handled?
  - inconvenient ...
- Signals are masked while being handled
  - may mask other signals as well:

```
struct sigaction act; void myhandler(int);
sigemptyset(&act.sa_mask); // zeroes the mask
sigaddset(&act.sa_mask, SIGQUIT);
    // also mask SIGQUIT
act.sa_flags = 0;
act.sa_handler = myhandler;
sigaction(SIGINT, &act, NULL);
```

#### **Timed Out!**

```
int TimedInput( ) {
   signal(SIGALRM, timeout);
   alarm(30); /* send SIGALRM in 30 seconds */
   GetInput(); /* possible long wait for input */
   alarm(0); /* cancel SIGALRM request */
   HandleInput();
   return(0);
nogood:
  return(1);
void timeout( ) {
  goto nogood; /* not legal but straightforward */
```

## Doing It Legally (but Weirdly)

```
sigjmp_buf context;
int TimedInput( ) {
   signal(SIGALRM, timeout);
   if (sigsetjmp(context, 1) == 0) {
      alarm(30); // cause SIGALRM in 30 seconds
      GetInput(); // possible long wait for input
      alarm(0); // cancel SIGALRM request
      HandleInput();
      return 0;
   } else
      return 1;
void timeout() {
   siglongjmp(context, 1); /* legal but weird */
```

## sigsetjmp/siglongjmp

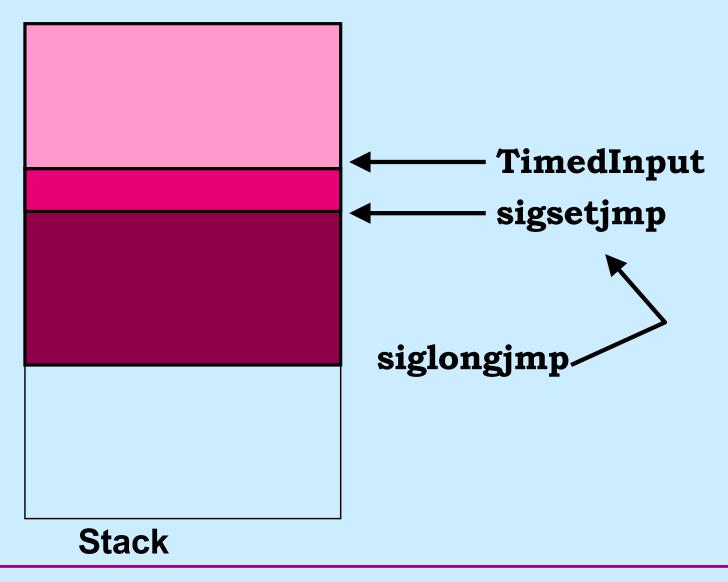

#### **Job Control**

```
$ who
    foreground job
$ multiprocessProgram
    foreground job
^Z
stopped
$ bg
[1] multiprocessProgram &

    multiprocessProgram becomes background job 1

$ longRunningProgram &
[2]
$ fg %1
multiprocessProgram

    multiprocessProgram is now the foreground job

^C
```

#### **Process Groups**

- Set of processes sharing the window/keyboard
  - sometimes called a job
- Foreground process group/job
  - currently associated with window/keyboard
  - receives keyboard-generated signals
- Background process group/job
  - not currently associated with window/keyboard
  - doesn't currently receive keyboard-generated signals

#### **Keyboard-Generated Signals**

- You type ctrl-C
- How does the system know which process(es) to send the signal to?

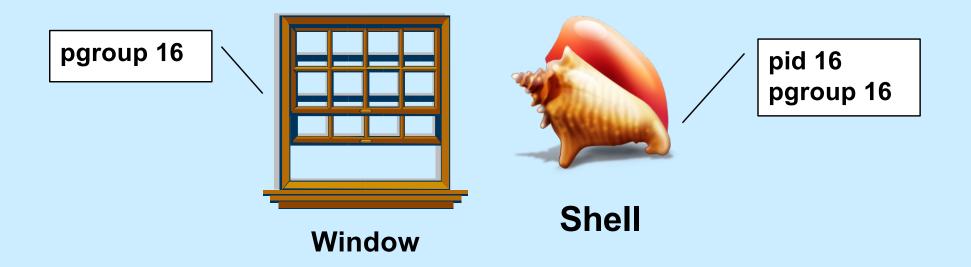

## **Foreground Job**

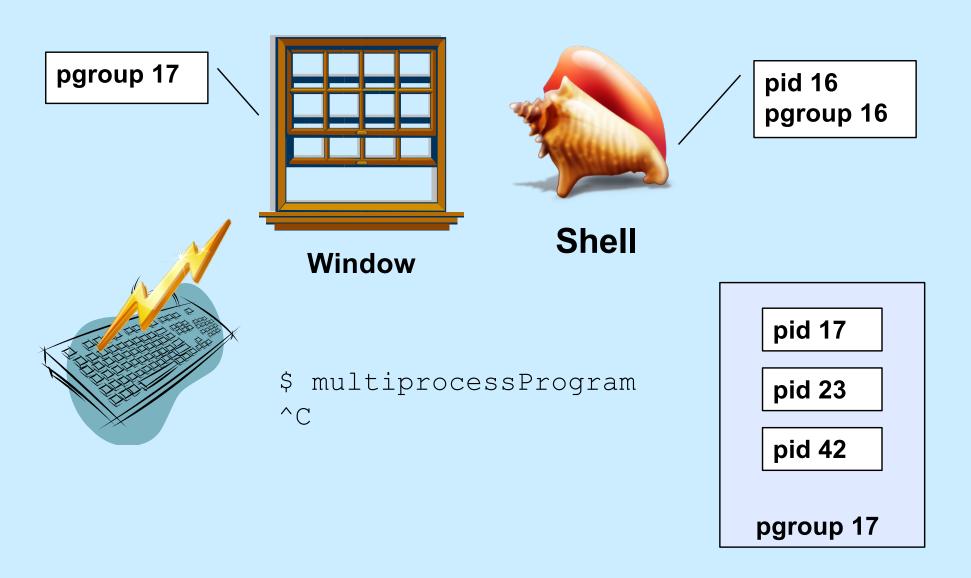

## **Background Job**

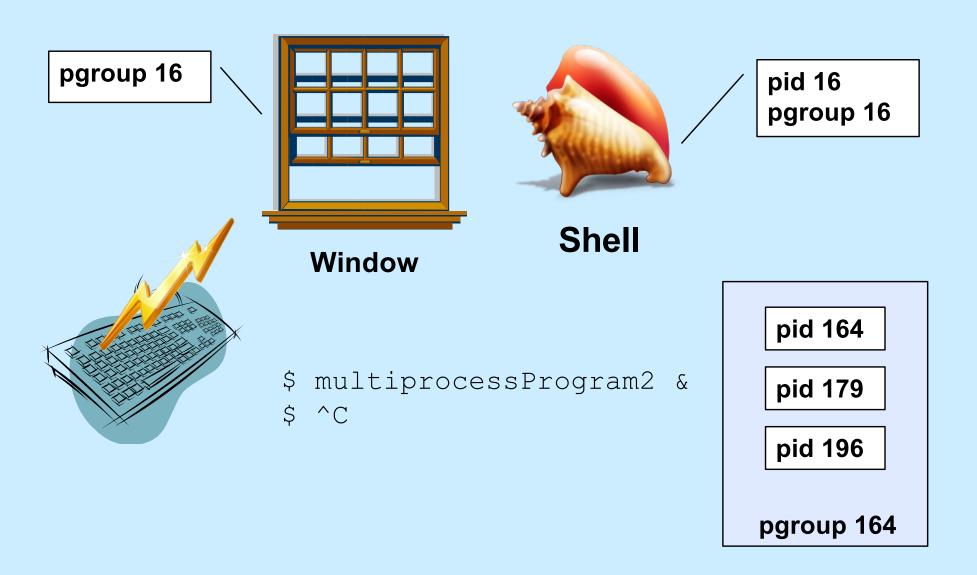

## Stopping a Foreground Job

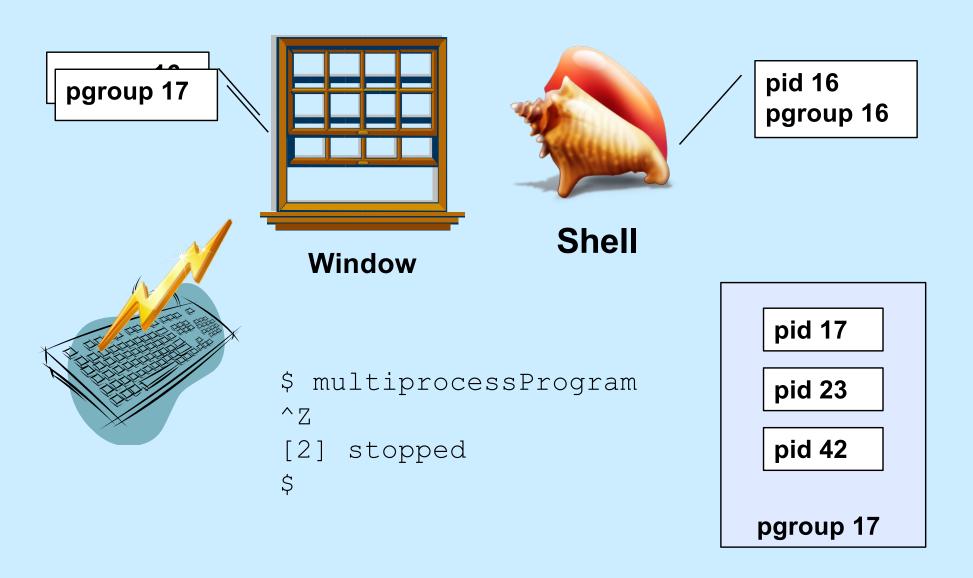

## **Backgrounding a Stopped Job**

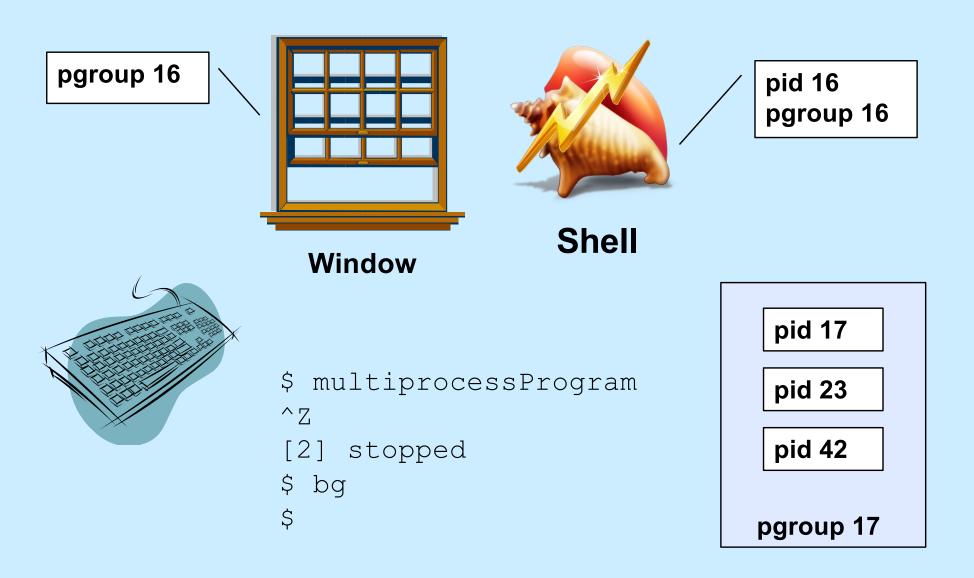

## Foregrounding a Job

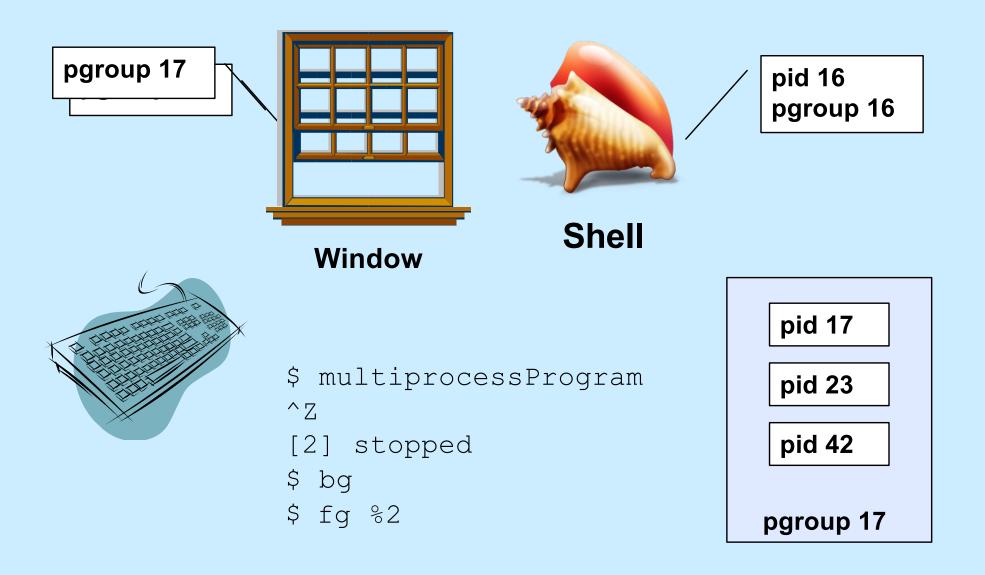

#### Quiz 1

```
$ long_running_prog1 &
$ long_running_prog2
^Z
[2] stopped
$ ^c
Which or
```

# Which process group receives the SIGINT signal?

- a) the one containing long\_running\_prog1
- b) the one containing long\_running\_prog2
- c) the one containing the shell

#### **Creating a Process Group**

```
if (fork() == 0) {
  // child
  setpgid(0, 0);
     /* puts current process into a
        new process group whose ID is
        the process's pid.
        Children of this process will be in
        this process's process group.
     * /
  execv(...);
// parent
```

#### **Setting the Foreground Process Group**

```
tcsetpgrp(fd, pgid);
  // sets the process group of the
  // terminal (window) referenced by
  // file descriptor fd to be pgid
```

#### **Background Input and Output**

- Background process reads from keyboard
  - the keyboard really should be reserved for foreground process
  - background process gets SIGTTIN
    - » suspends it by default
- Background process writes to display
  - display also used by foreground process
  - could be willing to share
  - background process gets SIGTTOU
    - » suspends it (by default)
    - » but reasonable to ignore it

#### Kill: Details

- int kill (pid\_t pid, int sig)
  - if pid > 0, signal sig sent to process pid
  - if pid == 0, signal sig sent to all processes in the caller's process group
  - if pid == -1, signal sig sent to all processes in the system for which sender has permission to do so
  - if pid < −1, signal sig is sent to all processes in process group −pid

## **Process Life Cycle**

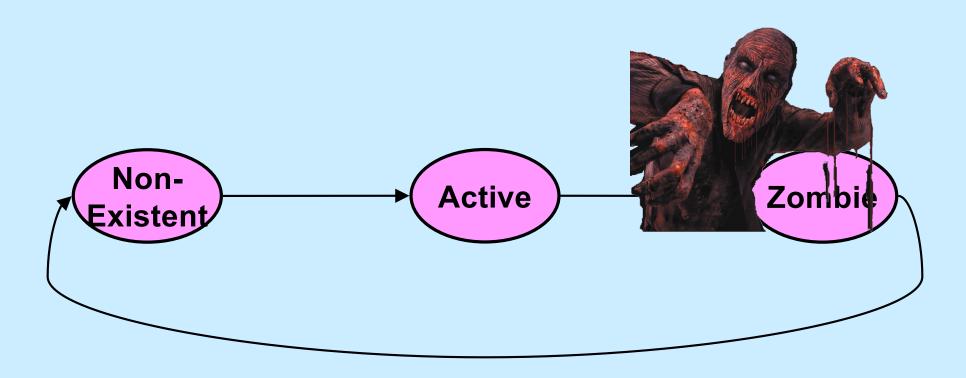

#### Reaping: Zombie Elimination

- Shell must call waitpid on each child
  - easy for a foreground child
  - what about background?

- wait(&status) is equivalent to waitpid(-1, &status, 0)

## (continued)

```
pid_t waitpid(pid_t pid, int *status, int options);
```

- options are some combination of the following
  - » WNOHANG
    - return immediately if no child has exited (returns 0)
  - » WUNTRACED
    - also return if a child has been stopped (suspended)
  - » WCONTINUED
    - also return if a child has been continued (resumed)

#### When to Call waitpid

- Shell reports status only when it is about to display its prompt
  - thus sufficient to check on background jobs just before displaying prompt

#### waitpid status

- WIFEXITED(\*status): 1 if the process terminated normally and 0 otherwise
- WEXITSTATUS(\*status): argument to exit
- WIFSIGNALED(\*status): 1 if the process was terminated by a signal and 0 otherwise
- WTERMSIG(\*status): the signal which terminated the process if it terminated by a signal
- WIFSTOPPED(\*status): 1 if the process was stopped by a signal
- WSTOPSIG(\*status): the signal which stopped the process if it was stopped by a signal
- WIFCONTINUED(\*status): 1 if the process was resumed by SIGCONT and 0 otherwise

## **Example (in Shell)**

```
int wret, wstatus;
while ((wret = waitpid(-1, &wstatus, WNOHANG|WUNTRACED)) > 0){
  // examine all children who've terminated or stopped
  if (WIFEXITED(wstatus)) {
    // terminated normally
  if (WIFSIGNALED(wstatus)) {
    // terminated by a signal
  if (WIFSTOPPED(wstatus)) {
    // stopped
```

#### **Process Relationships (1)**

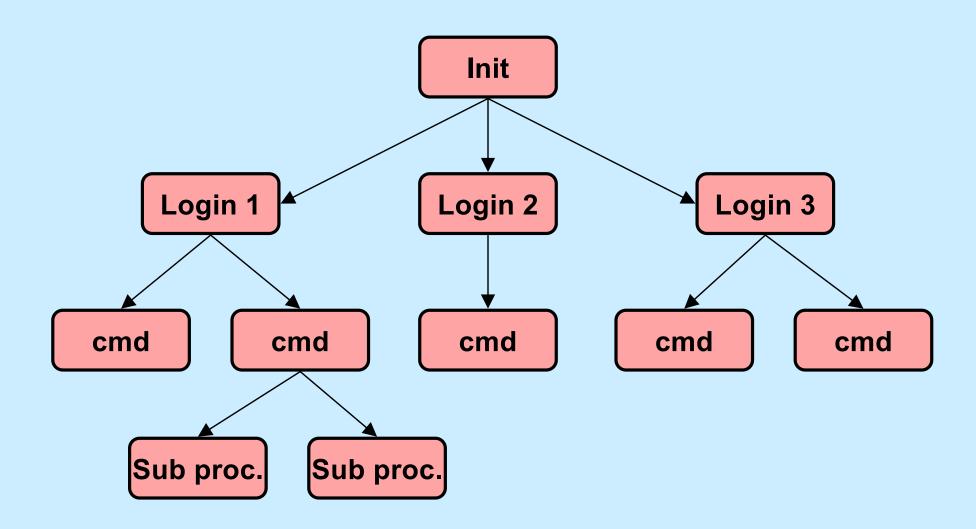

## **Process Relationships (2)**

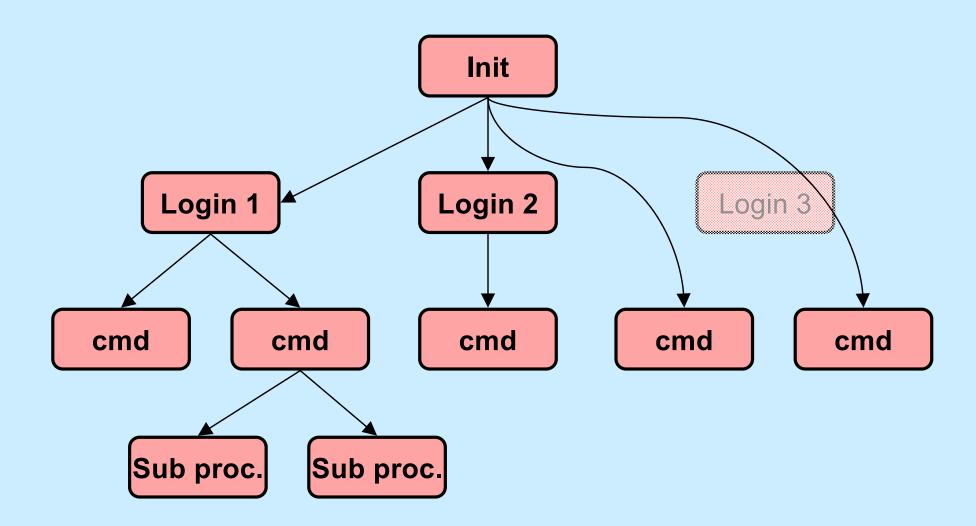

## **Process Relationships (3)**

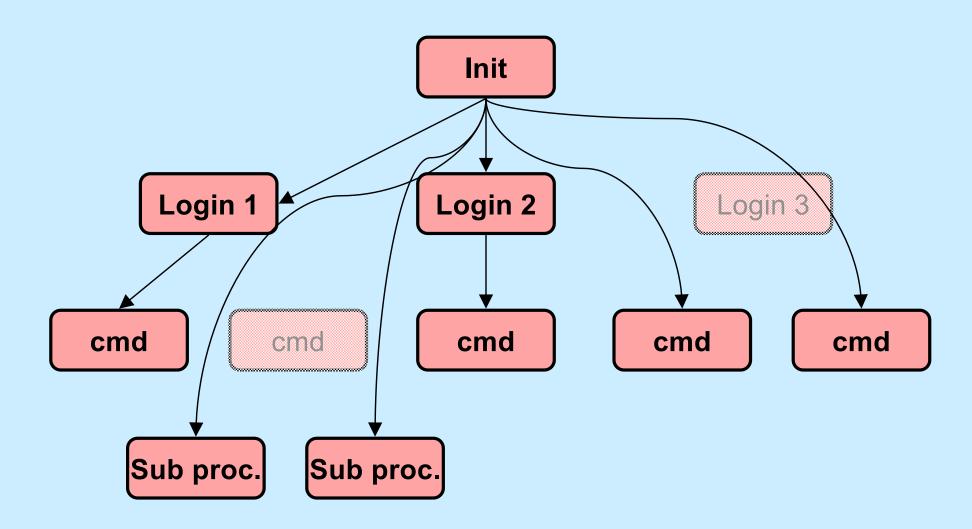

#### Signals, Fork, and Exec

```
// set up signal handlers ...
if (fork() == 0) {
   // what happens if child gets signal?
   signal (SIGINT, SIG IGN);
   signal(SIGFPE, handler);
   signal (SIGQUIT, SIG DFL);
   execv("new prog", argv, NULL);
   // what happens if SIGINT, SIGFPE,
   // or SIGQUIT occur?
```

#### Signals and System Calls

- What happens if a signal occurs while a process is doing a system call?
  - handler not invoked until just before system call returns to user
    - » system call might terminate early because of signal
  - system call completes
  - signal handler is invoked
  - user code resumed as if the system call has just returned

#### Signals and Lengthy System Calls

- Some system calls take a long time
  - large I/O transfer
    - » multi-gigabyte read or write request probably done as a sequence of smaller pieces
  - a long wait is required
    - » a read from the keyboard requires waiting for someone to type something
- If signal arrives in the midst of lengthy system call, handler invoked:
  - after current piece is completed
  - after cancelling wait

#### **Interrupted System Calls**

- What if a signal is handled before the system call completes?
  - invoke handler, then return from system call prematurely
    - if one or more pieces were completed, return total number of bytes transferred
    - otherwise return "interrupted" error

## Interrupted System Calls: Non-Lengthy Case

```
while(read(fd, buffer, buf_size) == -1) {
   if (errno == EINTR) {
      /* interrupted system call - try again */
      continue;
   }
   /* the error is more serious */
   perror("big trouble");
   exit(1);
}
```

#### Quiz 2

```
int ret;
char buf[1024*1024*1024];

fillbuf(buf);

ret = write(1, buf, 1024*1024*1024);
```

- The value of ret is:
  - a) any integer in the range [-1, 1024\*1024\*1024]
  - b) either -1 or 1024\*1024\*1024
  - c) either -1, 0, or 1024\*1024\*1024

# Interrupted System Calls: Lengthy Case

```
char buf[BSIZE];
fillbuf(buf);
long remaining = BSIZE;
char *bptr = buf;
while (1) {
  long num xfrd = write(fd,
       bptr, remaining);
  if (num xfrd == -1) {
    if (errno == EINTR) {
      // interrupted early
      continue;
    perror("big trouble");
    exit(1);
```

```
if (num xfrd < remaining) {</pre>
  /* interrupted after the
     first step */
  remaining -= num xfrd;
  bptr += num xfrd;
  continue;
// success!
break;
```

## **Asynchronous Signals (1)**

```
main() {
  void handler(int);
  signal(SIGINT, handler);
   ... /* long-running buggy code */
void handler(int sig) {
   ... /* clean up */
  exit(1);
```

## **Asynchronous Signals (2)**

## **Asynchronous Signals (3)**

## **Asynchronous Signals (4)**

```
char buf[BSIZE];
int pos;
void myputs(char *str) {
  int len = strlen(str);
  for (int i=0; i<len; i++, pos++) {</pre>
    buf[pos] = str[i];
    if ((buf[pos] == '\n') || (pos == BSIZE-1)) {
      write(1, buf, pos+1);
      pos = -1;
```

## **Async-Signal Safety**

 Which library functions are safe to use within signal handlers?

|   | - abort       |   | dup2        |   | getppid          |    | readlink   | _ | sigemptyset |   | tcgetpgrp        |
|---|---------------|---|-------------|---|------------------|----|------------|---|-------------|---|------------------|
|   |               |   |             |   | ~                |    |            |   |             |   | 0 .0 .           |
| - | - accept      | _ | execle      | _ | getsockname      | _  | recv       | _ | sigfillset  | _ | tcsendbreak      |
| - | access        | _ | execve      | _ | getsockopt       | _  | recvfrom   | - | sigismember | - | tcsetattr        |
| _ | - aio_error   | _ | _exit       | _ | getuid           | _  | recvmsg    | _ | signal      | _ | tcsetpgrp        |
| - | aio_return    | _ | fchmod      | _ | kill             | _  | rename     | _ | sigpause    | _ | time             |
| - | aio_suspend   | _ | fchown      | _ | link             | _  | rmdir      | _ | sigpending  | _ | timer_getoverrun |
| - | - alarm       | _ | fcntl       | _ | listen           | _  | select     | - | sigprocmask | _ | timer_gettime    |
| _ | - bind        | _ | fdatasync   | _ | lseek            | _  | sem_post   | _ | sigqueue    | _ | timer_settime    |
| - | - cfgetispeed | _ | fork        | _ | lstat            | _  | send       | _ | sigsuspend  | _ | times            |
| - | - cfgetospeed | _ | fpathconf   | _ | mkdir            | _  | sendmsg    | - | sleep       | _ | umask            |
| _ | - cfsetispeed | _ | fstat       | _ | mkfifo           | _  | sendto     | _ | sockatmark  | _ | uname            |
| _ | cfsetospeed   | _ | fsync       | _ | open             | _  | setgid     | _ | socket      | _ | unlink           |
| _ | - chdir       | _ | ftruncate   | _ | pathconf         | _  | setpgid    | _ | socketpair  | _ | utime            |
| - | - chmod       | _ | getegid     | _ | pause            | _  | setsid     | _ | stat        | _ | wait             |
| _ | - chown       | _ | geteuid     | _ | pipe             | _  | setsockopt | _ | symlink     | _ | waitpid          |
| - | clock_gettime | _ | getgid      | _ | poll             | _  | setuid     | _ | sysconf     | _ | write            |
| _ | - close       | _ | getgroups   | _ | posix_trace_even | t– | shutdown   | _ | tcdrain     |   |                  |
| - | - connect     | _ | getpeername | _ | pselect          | _  | sigaction  | _ | tcflow      |   |                  |
| - | - creat       | _ | getpgrp     | _ | raise            | _  | sigaddset  | _ | tcflush     |   |                  |

getpid

read

dup

sigdelset

tcgetattr

#### Quiz 3

## Printf is not listed as being async-signal safe. Can it be implemented so that it is?

- a) yes, but it would be so complicated, it's not done
- b) yes, it can be easily made async-signal safe
- c) no, it's inherently not async-signal safe